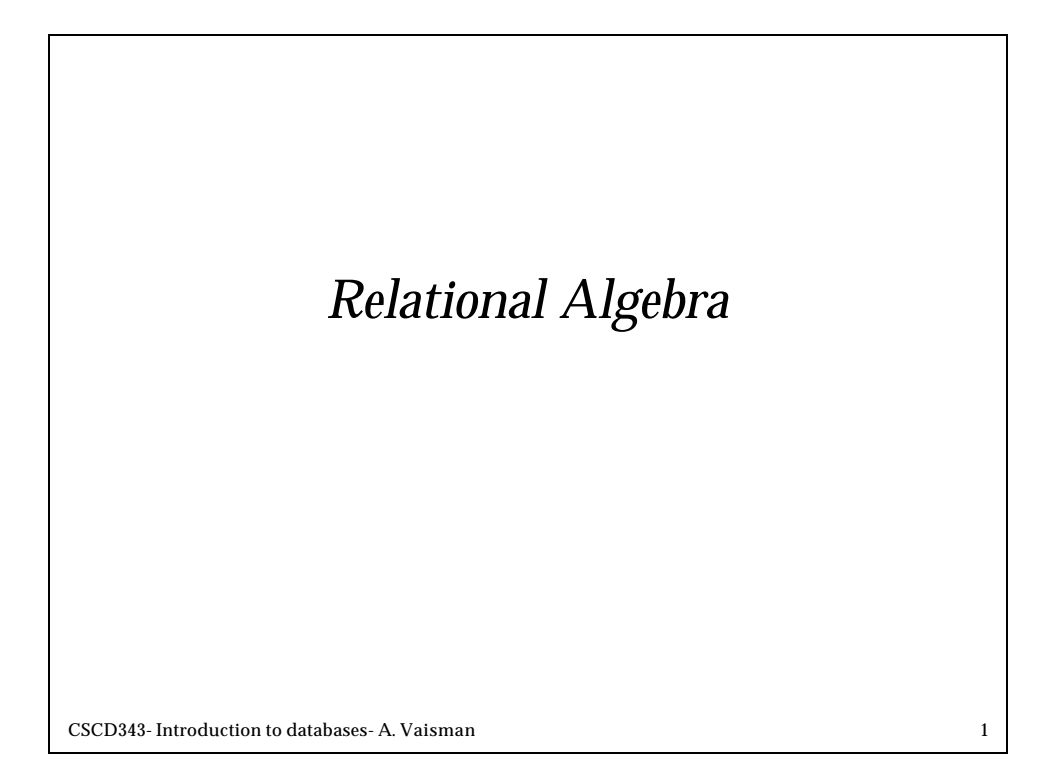

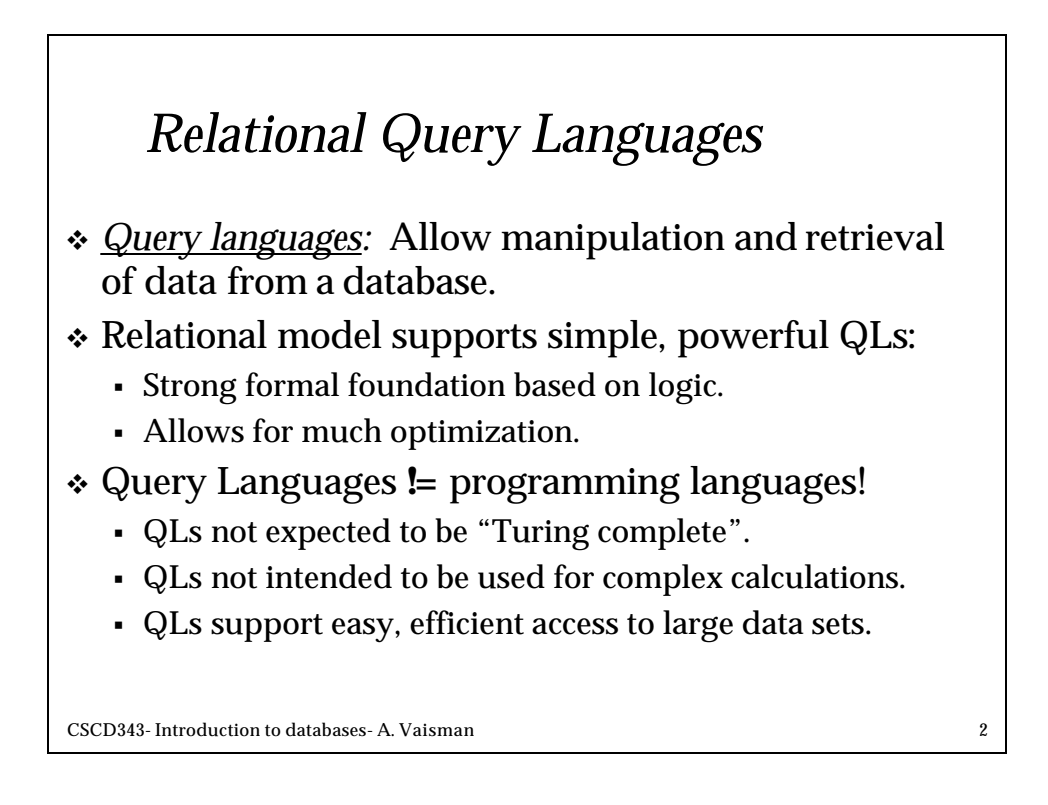

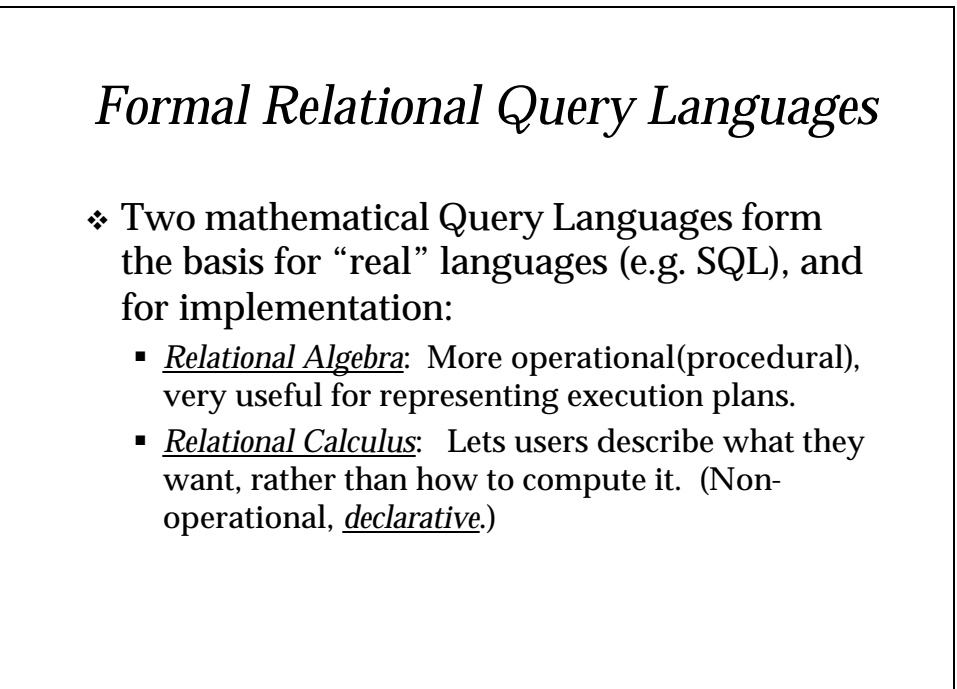

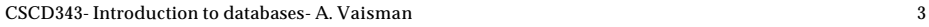

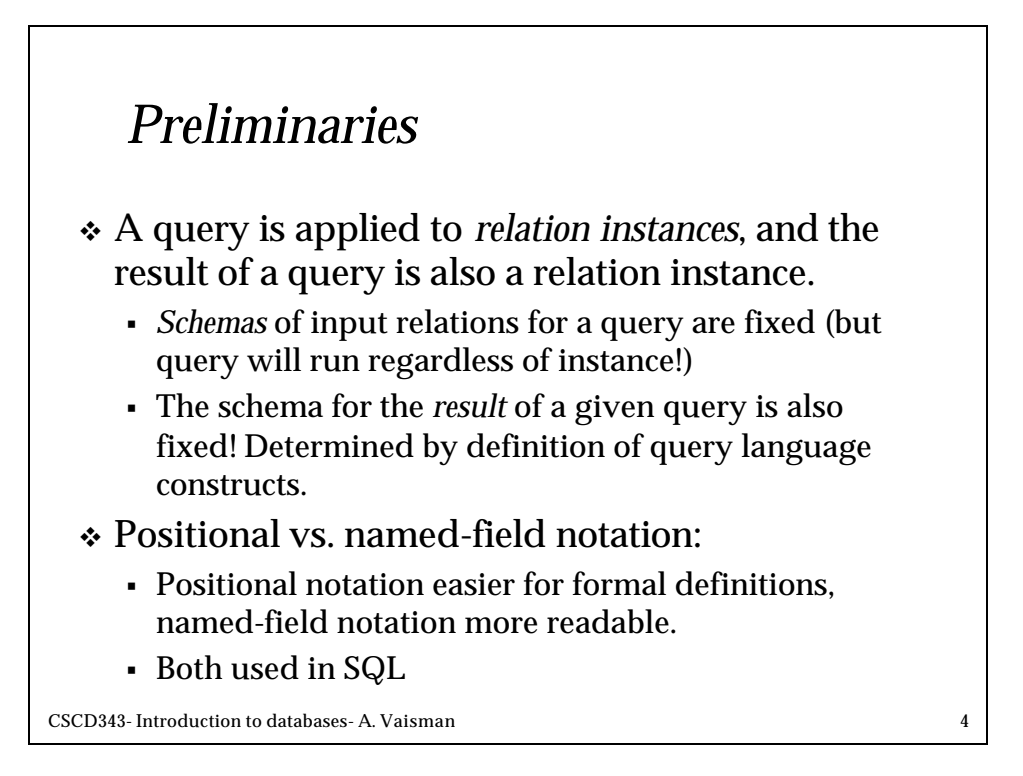

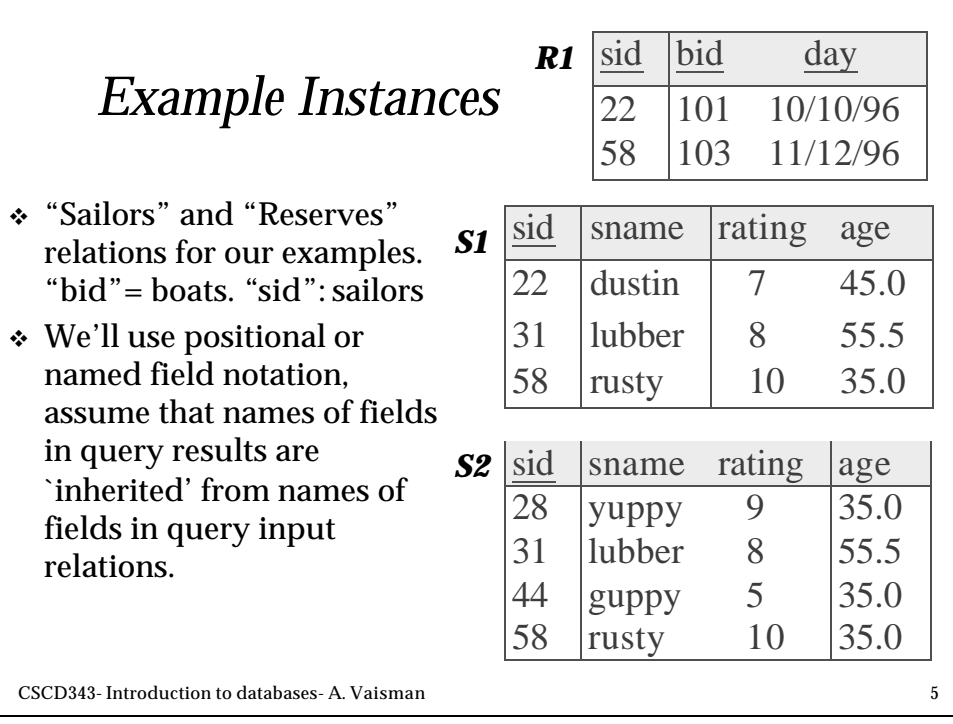

## CSCD343- Introduction to databases- A. Vaisman 6 *Relational Algebra* v Basic operations: • *Selection* (S) Selects a subset of rows from relation. **Projection**  $(\boldsymbol{p})$  Deletes unwanted columns from relation.  $\overline{\text{Cross-product}}$  ( $\times$ ) Allows us to combine two relations.  $\frac{1}{\text{Set-difference}}(-)$  Tuples in reln. 1, but not in reln. 2. ■ *Union* (∪) Tuples in reln. 1 and in reln. 2. v Additional operations: **Intersection,** *join*, division, renaming: Not essential, but (very!) useful. v Since each operation returns a relation, operations can be *composed*! (Algebra is "closed".)

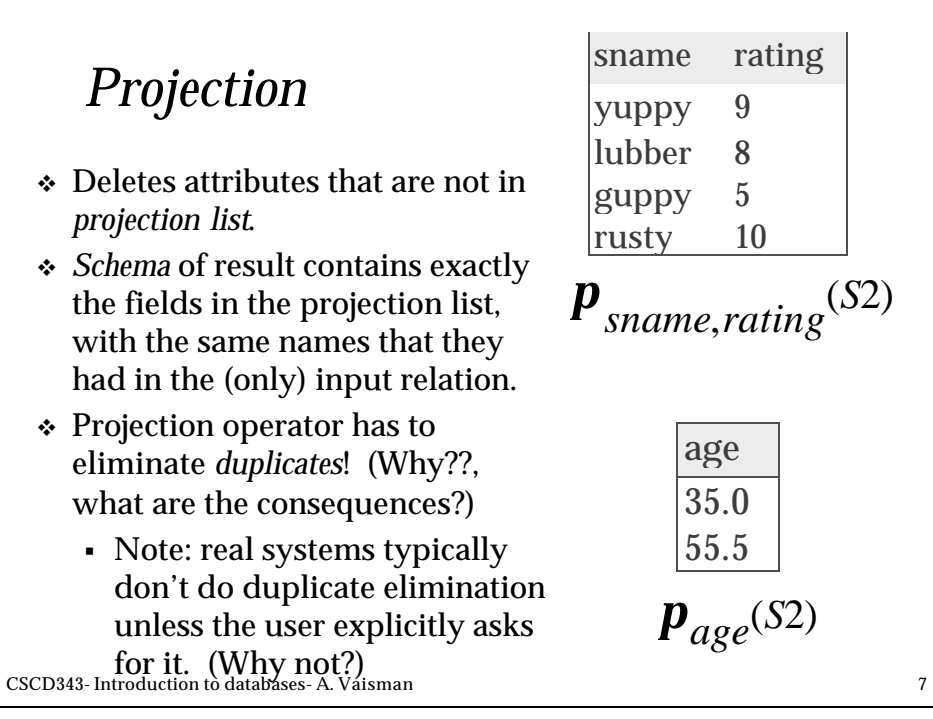

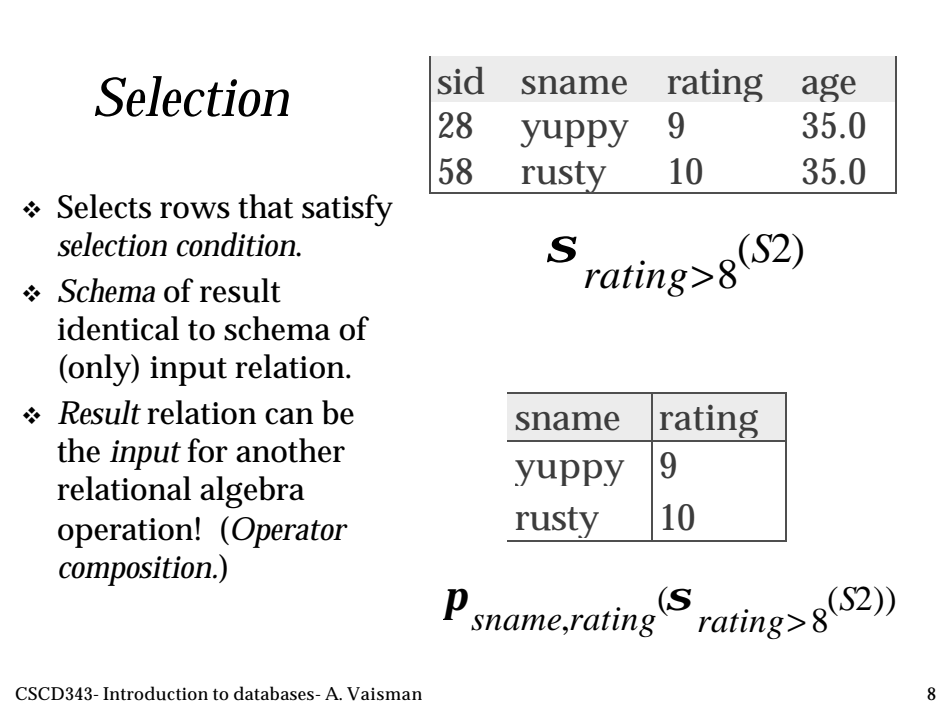

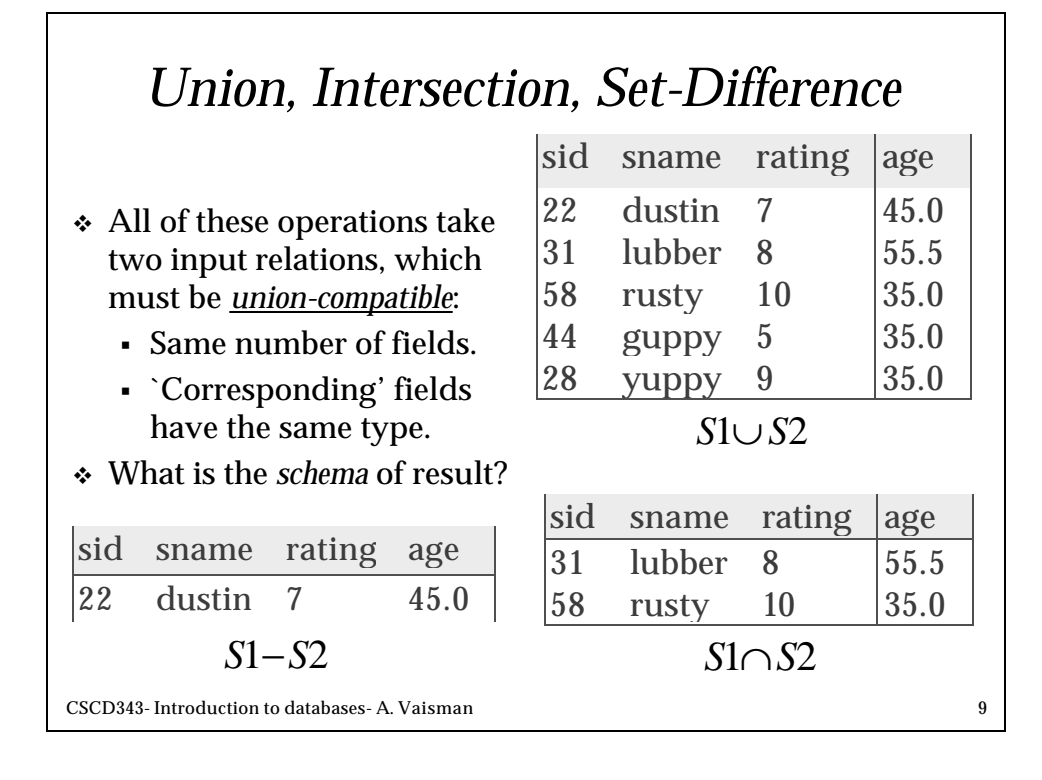

## CSCD343- Introduction to databases- A. Vaisman 10 *Cross-Product* v Each row of S1 is paired with each row of R1. v *Result schema* has one field per field of S1 and R1, with field names 'inherited' if possible. ß *Conflict*: Both S1 and R1 have a field called *sid*.  $r$  ( $C(1 \rightarrow sid1, 5 \rightarrow sid2)$ ,  $S1 \times R1$ ) (sid) sname rating age (sid) bid day 22 dustin 7 45.0 22 101 10/10/96 22 dustin 7 45.0 58 103 11/12/96 31 lubber 8 55.5 22 101 10/10/96 31 lubber 8 55.5 58 103 11/12/96 58 rusty 10 35.0 22 101 10/10/96 58 rusty 10 35.0 58 103 11/12/96 ß *Renaming operator*:

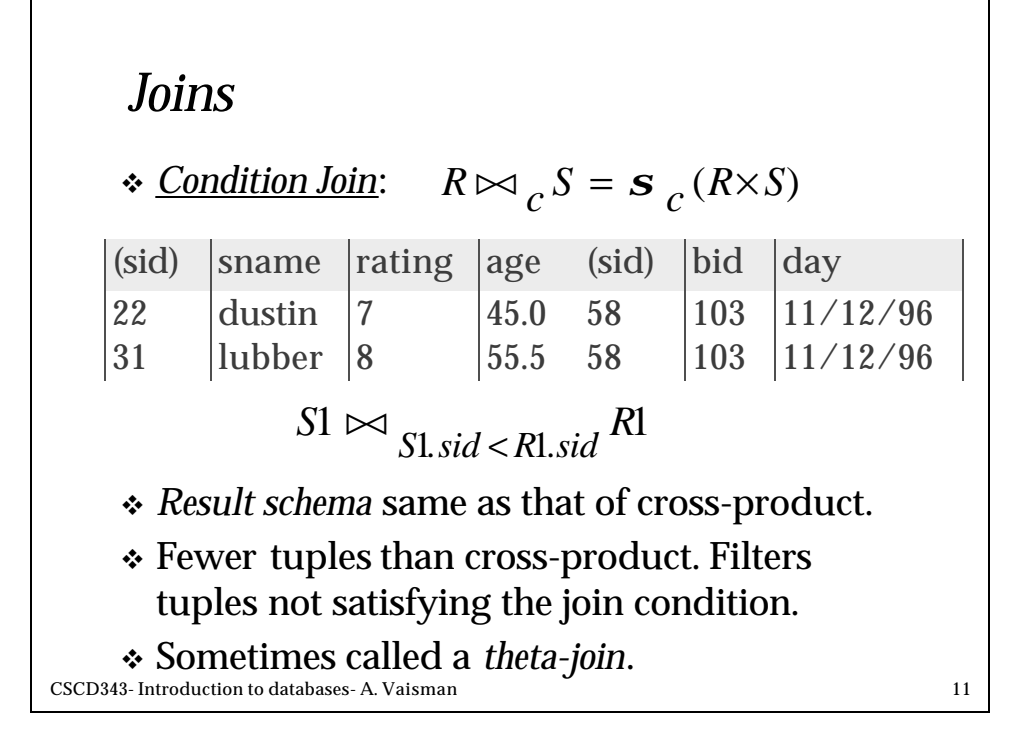

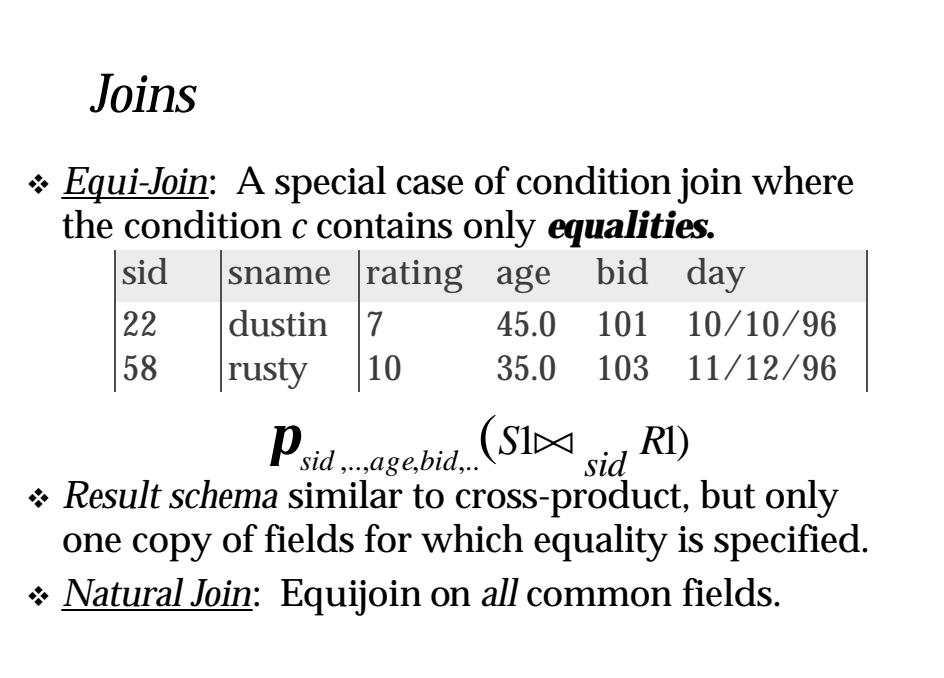

## *Division*

v Not supported as a primitive operator, but useful for expressing queries like:

*Find sailors who have reserved all boats*.

- $\div$  Precondition: in A/B, the attributes in B must be included in the schema for A. Also, the result has attributes A-B.
	- ß SALES(supId, prodId);
	- PRODUCTS(prodId);
	- Relations SALES and PRODUCTS must be built using projections.
- ${\tt CSCD343}$ An ${\tt h}$ dup ${\tt FO}$ d Uh ${\tt G}$ t ${\tt S}$ ses- A. Vaisman  $13$ **SALES/PRODUCTS: the ids of the suppliers supplying**

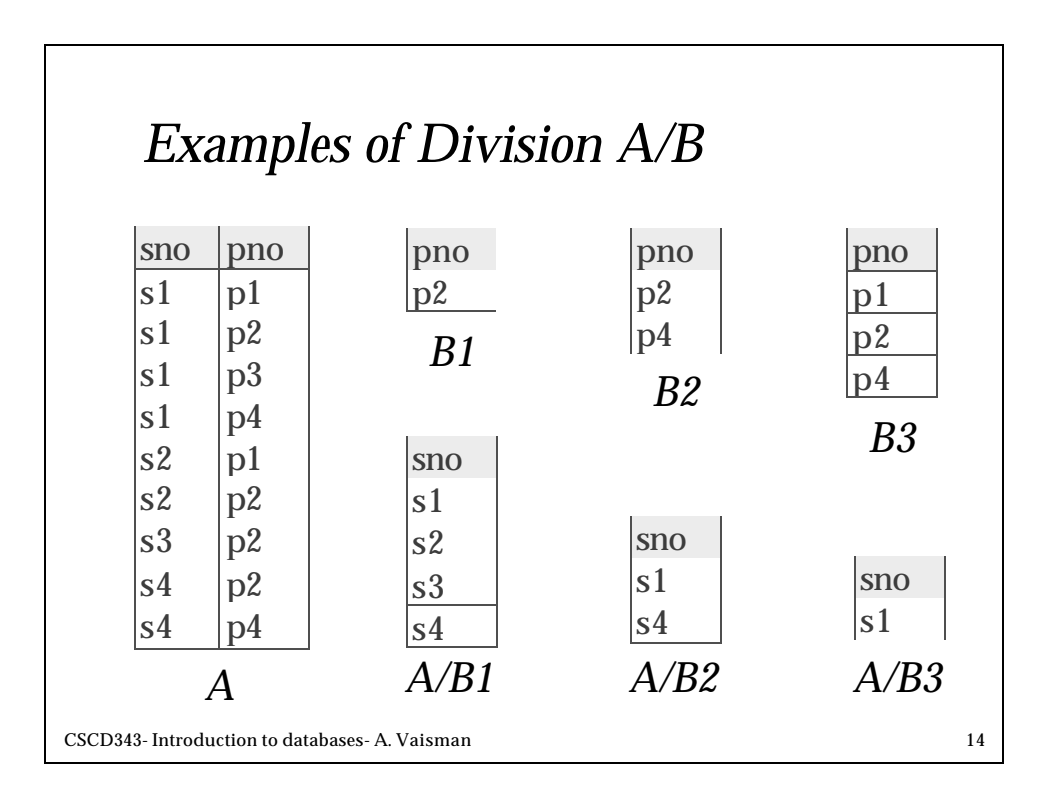

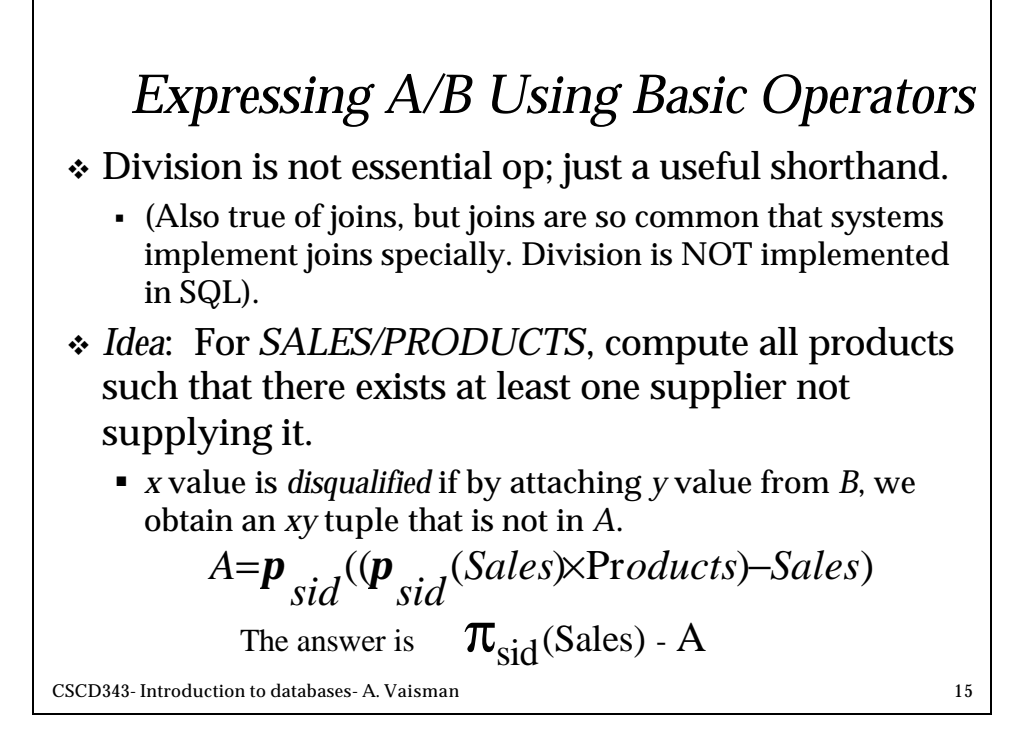

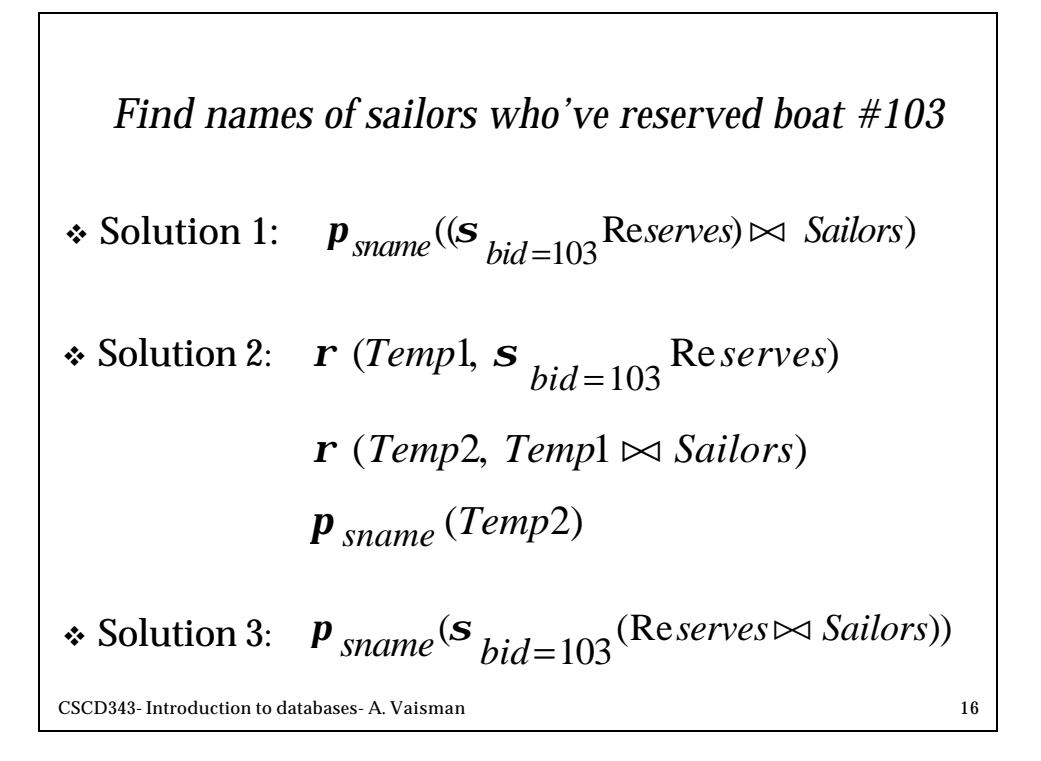

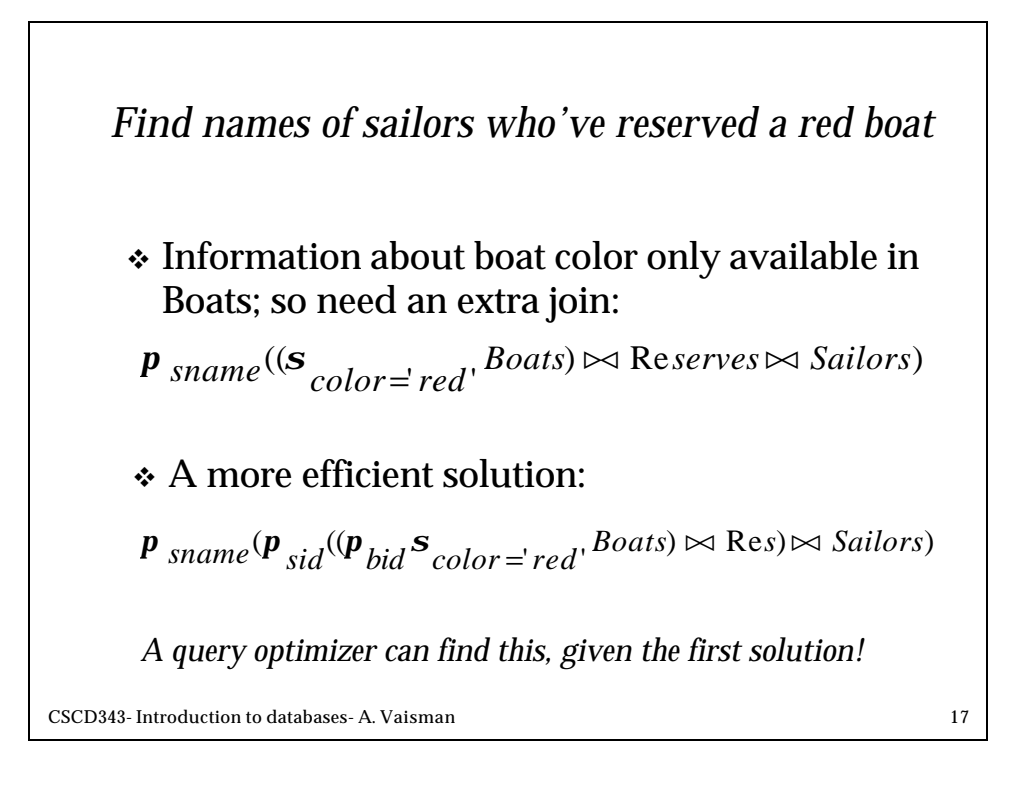

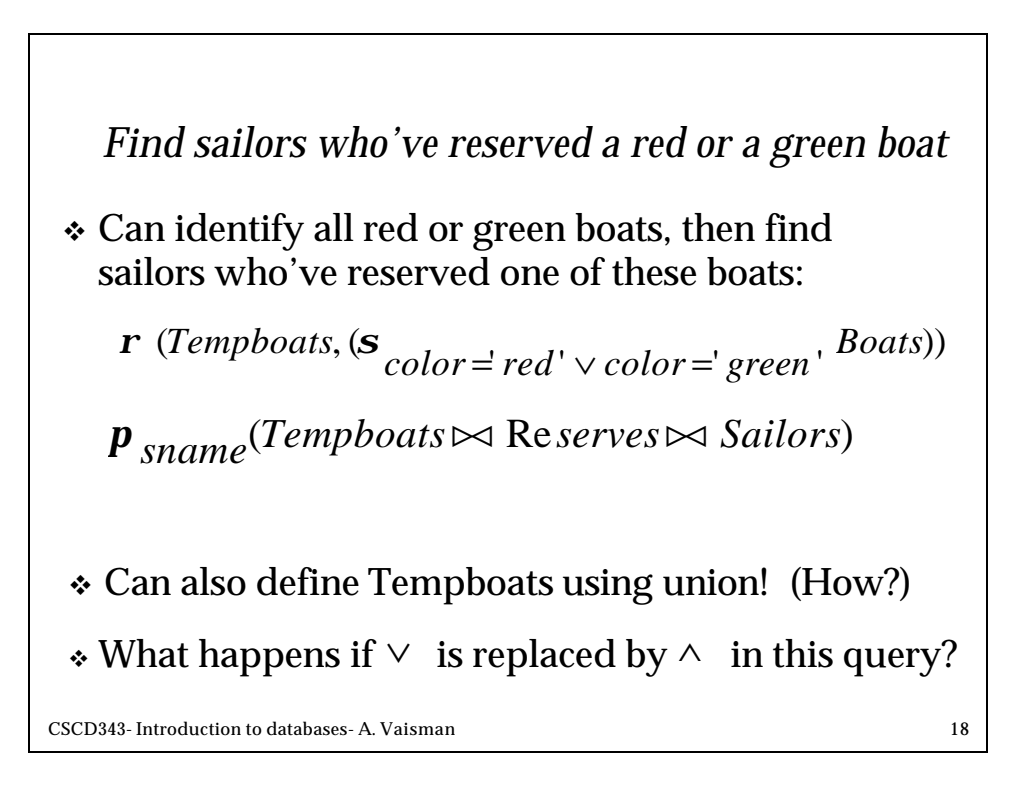

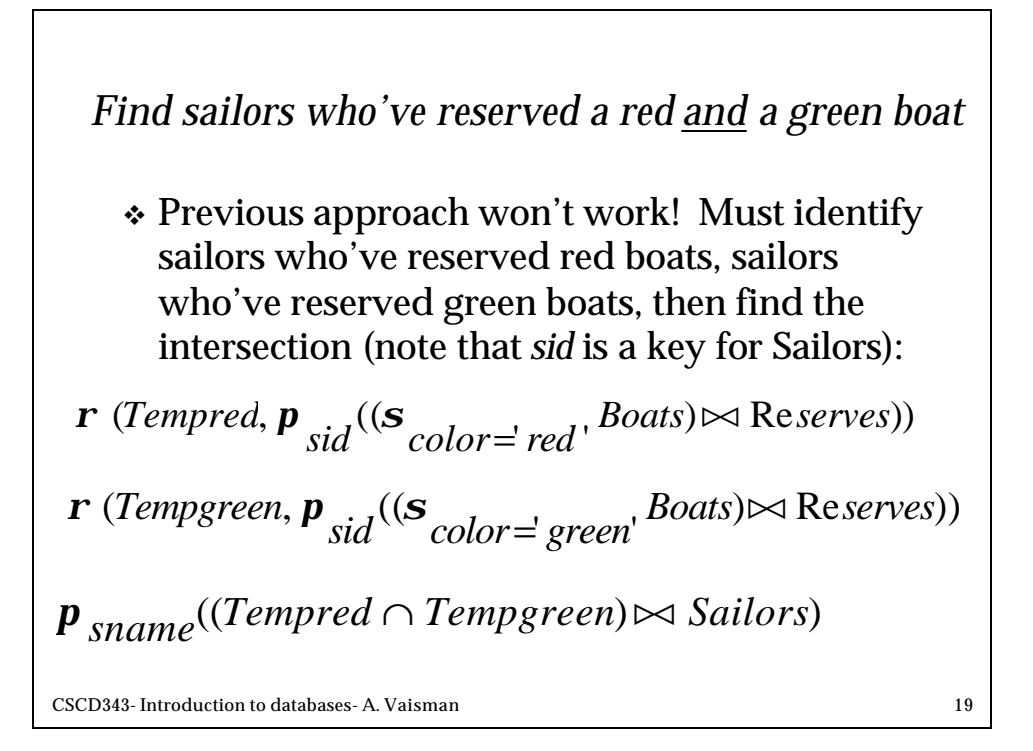

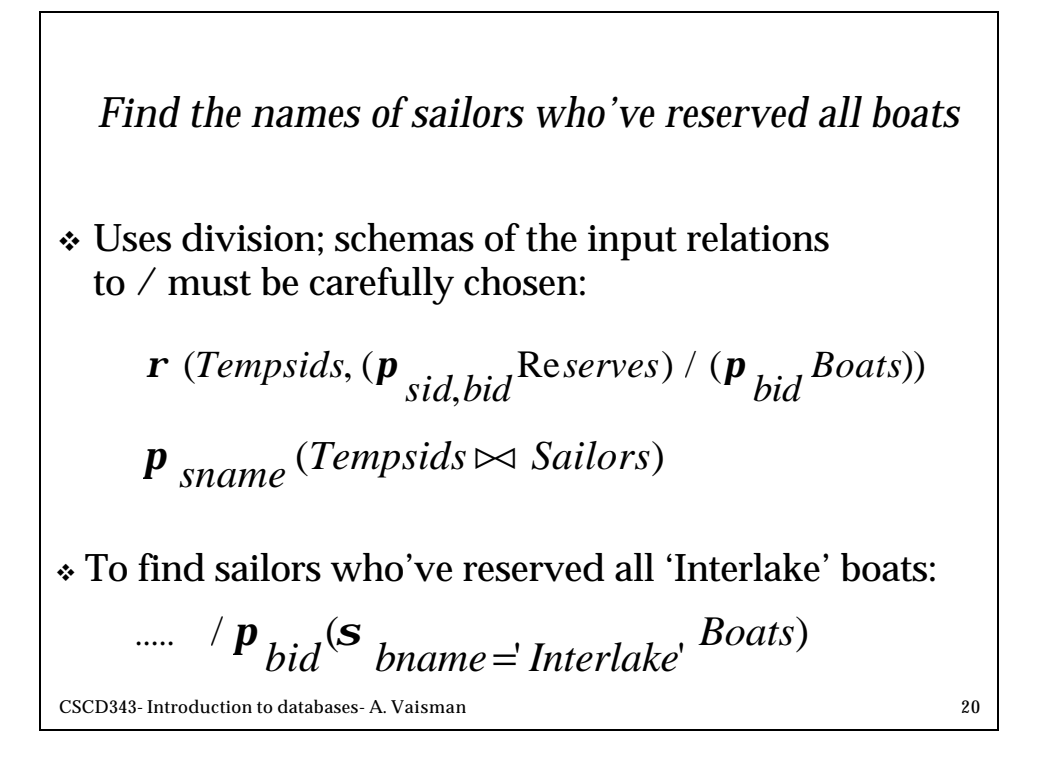

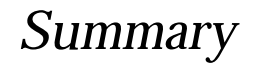

- \* The relational model has rigorously defined query languages that are simple and powerful.
- v Relational algebra is more operational; useful as internal representation for query evaluation plans.
- v Several ways of expressing a given query; a query optimizer should choose the most efficient version.

CSCD343- Introduction to databases- A. Vaisman 21